# **EOLE AD DC - Tâche #35014**

Scénario # 35233 (Terminé (Sprint)): Traitement express fermés 31/03/2023

# **Erreur eole\_script au reconfigure sur seth 2.8.1**

17/11/2022 12:12 - Laurent DEBAY

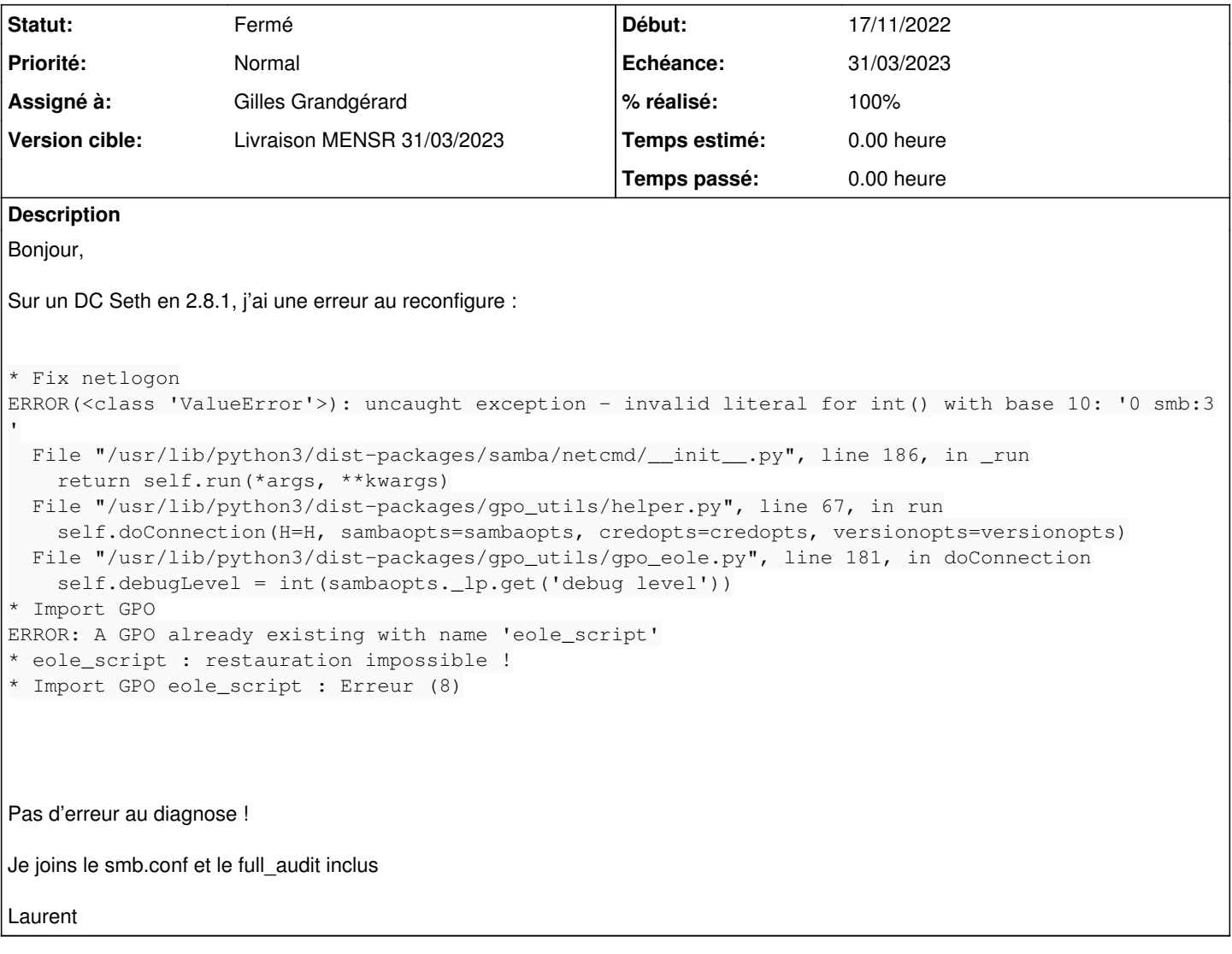

## **Révisions associées**

**Révision 56ca825c - 07/03/2023 11:10 - Gilles Grandgérard**

cas non géré dans "int(debug level)"

REF#35014

### **Historique**

**#1 - 07/03/2023 10:24 - Joël Cuissinat**

*- Description mis à jour*

#### **#2 - 07/03/2023 11:15 - Gilles Grandgérard**

- *Tracker changé de Demande à Scénario*
- *Echéance mis à 31/03/2023*
- *Version cible mis à Livraison MENSR 31/03/2023*

#### **#3 - 07/03/2023 11:16 - Gilles Grandgérard**

*- Projet changé de Distribution EOLE à EOLE AD DC*

### **#4 - 07/03/2023 16:30 - Joël Cuissinat**

- *Assigné à mis à Gilles Grandgérard*
- *Version cible changé de Livraison MENSR 31/03/2023 à Carnet MENSR*
- *Release mis à EOLE 2.8.1*
- *Points de scénarios mis à 1.0*

```
eole-ad-dc$ git branch -r --contains  56ca825c 
 origin/2.8.1/master
 origin/HEAD -> origin/master
 origin/dist/eole/2.8.1/master
 origin/dist/eole/2.9.0/master
origin/master
```
### **#5 - 06/04/2023 14:55 - Joël Cuissinat**

- *Tracker changé de Scénario à Tâche*
- *Statut changé de Nouveau à Fermé*
- *% réalisé changé de 0 à 100*
- *Tâche parente mis à #35233*
- *Restant à faire (heures) mis à 0.0*

## **Fichiers**

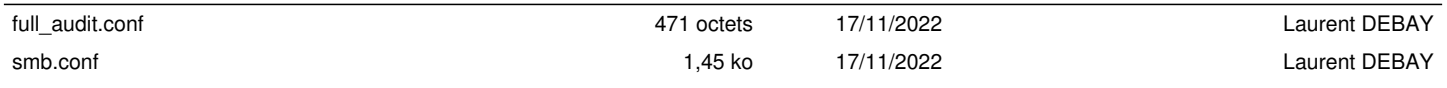